# EMBEDDED SYSTEMS PROGRAMMING 2017-18

Multitasking

### PARALLELISM

- Bit-level parallelism: increasing the word size
- Instruction-level parallelism: adding more functional units that can operate in parallel
- Task parallelism: adding multiple processors/cores to execute multiple programs concurrently

"Law of diminishing returns" applies

### PROCESSES AND THREADS

Sand Anna Alla

- Process (aka task): an instance of computer program currently being run by the operating system.
   Different processes do not share resources
- Thread: a unit of processing handled by the operating system scheduler.
   A process may contain multiple threads sharing the resources of the process (memory address space, file handlers, etc.)

# MULTITASKING (1/3)

- More appropriately: multithreading)
- It is the ability of handling multiple streams of execution (SEs) concurrently. The number of SEs may be higher than the number of execution units (EUs)
- Multiple EUs available: parallelism
- Only one EU available: illusion of parallelism

# CONCURRENT PROGRAMMING

 Programming with multiple streams of execution (processes, threads)

- SEs can communicate with one another: this fact may cause interference
- <u>Machine-level</u> instructions in different SEs are interleaved in an unpredictable, non-deterministic way. If an order is required, it must be imposed explicitly

# CONCURRENCY ISSUES (1/2)

- Thread interference: race condition
   Multiple SEs manipulate common data (e.g., increment a common variable) assuming a particular interleaving of operations which is not always true
- Memory consistency errors
   A SE reads data being concurrently manipulated by
   another SE <u>before</u> the manipulation is over: retrieved
   data are inconsistent
- Solution: locking

### LOCKING

Several forms, depending on circumstances

- Access to the shared resource is serialized (mutual exclusion) via a binary semaphore (aka mutex) for both read and write operations
- Read access is always allowed, only write access is serialized
- (Read and/or write) access for k≥2 streams is allowed via a counting semaphore

# CONCURRENCY ISSUES (2/2)

Mutual exclusion, locking, and synchronization in general, introduce contention

### Starvation

A SE is unable to gain regular access to the resources it needs, therefore it cannot make progress. *Livelock*: starvation caused by SEs being too busy synchronizing with each other to perform actual work

### Deadlock

Two SE are waiting for the other to finish, hence neither ever does

### THREAD SAFENESS

A piece of code is said to be thread safe if it can be safely invoked by multiple, simultaneous threads

Carden and Streeting

- Thread-safe code is guaranteed to be free from race conditions and memory consistency issues
- Thread-safe code is usually but not necessarily designed to limit contention

# CONCURRENCY: JAVA

Concept of thread,

associated with an instance of the class Thread. Every program has at least one thread and can create more

- Support for synchronization via the wait(), notify() (Object class) and join() methods (Thread class)
- Support for mutually exclusive access to resources with the synchronized keyword

## THREAD CLASS

Implements the interface Runnable with the single method run(), which contains the code to be run. In the standard implementation, run() does nothing

- Two strategies for creating a new thread
  - I. Instantiate a class derived from Thread
  - 2. Create an instance of Thread, and pass to the constructor an object implementing Runnable

# CREATING A THREAD (1/2)

Andrew Street and Andrew Allen

First strategy

Subclass Thread and override the run() method, then create an instance of the subclass

```
public class HelloThread extends Thread
{
    public void run()
    {
        System.out.println("Hello from a thread!");
    }
    public static void main(String args[])
    {
        (new HelloThread()).start();
    }
}
```

# CREATING A THREAD (2/2)

Second strategy

Create an instance of Thread,
 pass a Runnable object to the constructor

```
public class HelloRunnable implements Runnable
{
    public void run()
    {
        System.out.println("Hello from a thread!");
    }
    public static void main(String args[])
    {
        (new Thread(new HelloRunnable())).start();
    }
}
```

# THREAD CLASS: SOME METHODS

a service and the service of the states

- ovoid start()
  Causes the thread to begin execution
- ovoid setPriority(int newPriority)
  Changes the priority of the thread
- static void sleep(long millis, int nanos)
   Causes the thread to pause execution for the specified number of milliseconds plus the specified number of nanoseconds
- public final void wait(long timeout) (inherited from Object)
   Causes the thread to wait until either another thread invokes the notify() method or a specified amount of time has elapsed
- public final void notify() (inherited from Object) Wakes up the thread
- ovoid join()

Causes the <u>current thread</u> to pause execution until the thread upon which join() has been invoked terminates. Overloads of join() allow to specify a waiting period

# SYNCHRONIZED METHODS

No two concurrent executions of synchronized methods on the same object are possible

States and States

- Mutual exclusion: invocations are serialized. The object behaves like it has a global lock which all its synchronized methods must acquire (indeed, it is exactly so)
- Constructors cannot be synchronized (does not make sense anyway)

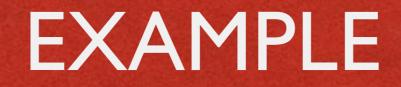

 If an object is visible to more than one thread, all reads or writes to that object's variables can be done through synchronized methods to avoid some concurrency issues

```
public class SynchronizedCounter
{
    private int c = 0;
    // Mutual exclusion: no race conditions
    public synchronized void increment() { c++; }
    public synchronized void decrement() { c---; }
    // Mutual exclusion: no memory consistency errors
    public synchronized int value() { return c; }
}
```

# SYNCHRONIZED STATEMENTS

- Any statement, or group of statements, can be declared as synchronized by specifying the object that provides the lock
- All accesses to the statement(s) are serialized
- Improves concurrency: only a portion of a method is serialized

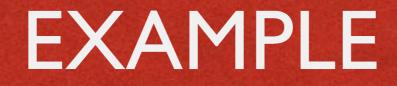

• In the following code, there is no reason to prevent interleaved updates of c1 and c2

```
public class MsLunch
{
    private long c1 = 0;
    private long c2 = 0;
    private Object lock1 = new Object();
    private Object lock2 = new Object();
    public void inc1()
    {
        synchronized(lock1) { c1++; }
    }
    public void inc2()
    {
        synchronized(lock2) { c2++; }
    }
}
```

# JAVA: MORE ON CONCURRENCY

### Look at the packages

- o java.util.concurrent
- o java.util.concurrent.atomic
- ø java.util.concurrent.locks

## CONCURRENCY: C++

Constitution of the Street Const

- Concept of thread, associated with an instance of the class Thread.
   Every program has at least one thread and can create more
- Support for synchronization via the join() and detach() methods of the Thread class
- Support for mutually exclusive access to resources with atomic types and mutex classes

### THREAD CLASS

William and the Conservation

- A thread starts immediately when an object is instantiated from the class Thread
- The code to be run is passed inside a function as a parameter to the constructor of Thread
- Further arguments for the constructor are passed as parameters to the function

### EXAMPLE

```
#include <iostream>
#include <thread>
void f(int i)
Ł
    std::cout << "Hello, here is an int: "</pre>
             << i << std::endl;
}
int main()
Ł
    std::thread t1(f, 27);
    // If you omit this call, the result is undefined
    t1.join();
    return 0;
```

# THREAD CLASS: SOME METHODS

#### obool joinable()

Returns true if the thread object is joinable, i.e., it actually represents a thread of execution, and false otherwise

o id get\_id()

If the thread object is joinable, returns a value that uniquely identifies the thread

#### ovoid join()

Causes the <u>current thread</u> to pause execution until the thread upon which join() has been invoked terminates

#### ovoid detach()

Causes the current thread to be detached from the thread upon which detach() has been invoked

### **ATOMIC TYPES**

- Atomic types are types that are guaranteed to be accessible without causing race conditions
- Some examples:

| Atomic type | Contains     |
|-------------|--------------|
| atomic_bool | bool         |
| atomic_char | char         |
| atomic_int  | int          |
| atomic_uint | unsigned int |

## MUTEXES

Allow mutually-exclusive access to critical sections of the source code

#### mutex class

Implements a binary semaphore. Does not support recursion (i.e., a thread shall
not invoke the lock() or try\_lock() methods on a mutex it already owns):
use the recursive\_mutex class for that

#### • timed\_mutex class

A mutex that additionally supports timed "try to acquire lock" requests (try\_lock\_for (...) method)

#### void lock (...) function

Locks all the objects passed as arguments, blocking the calling thread until all locks have been acquired

#### bool try\_lock(...) function

Nonblocking variant of lock (...). Returns true if the locks have been successfully acquired, false otherwise

# MULTITASKING (2/3)

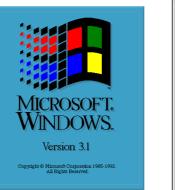

Cooperative multitasking SEs voluntarily release EUs. Yersion: Mac OS 9.0.4 Power PC Enabler 9.0.4 Built-in Memory: 512 MB Yirtual Memory: 0ff Largest Unused Block: 465.4 MB ™ & © Apple Computer, Inc. 1983-1999 Mac OS 33.2 MB QuickTime Player 10.2 MB QuickTime Player 10.2 MB SimpleText 580 K

About This Computer

If SEs do not cooperate, the system malfunctions. Old versions of Mac OS and Windows worked this way

### Preemptive multitasking

SEs are <u>forcibly</u> removed from EUs when the OS decides it is time to do so.

SEs reliably receives a slice of execution time proportional to their importance

# MULTITASKING (3/3)

- Android, iOS, Windows Phone: modern OSs with full support for preemptive multitasking
- Multiple SEs can execute concurrently...
   ...but, in general, multiple <u>apps</u> can not

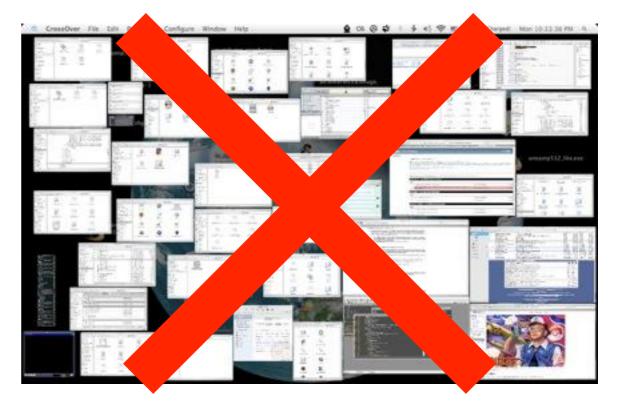

## LIMITATIONS

Android, iOS, Windows Phone:

- the one app in the foreground executes without need to ask permissions,
- apps in the background must take explicit action

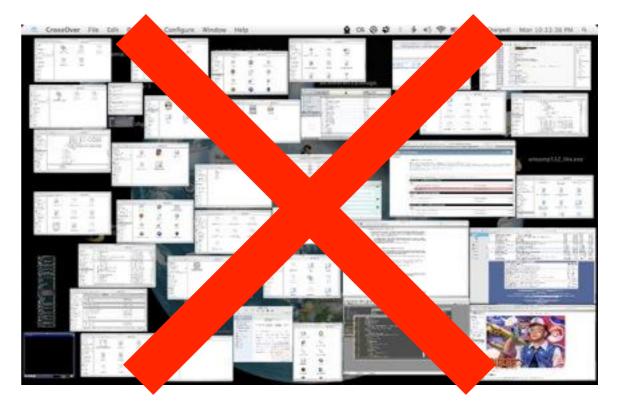

# LIMITATIONS: WHY? (1/2)

- Every application uses up resources (memory, energy if the app is running) that are limited in embedded systems
- If resources are needed
  - the foreground app cannot be affected because the user would immediately notice,
  - all other apps are expendable

# LIMITATIONS: WHY? (2/2)

- Windows Mobile introduced the idea of politely ask background apps to close so as to reclaim resources
- Some apps needed more resources just to close themselves, causing a complete system lock-up

• Solution: "close" has been replaced by "kill"

# HARD TIMES FOR EMBEDDED DEVELOPERS

- The user doesn't care if apps in the background have limitations
- Recall the UI model

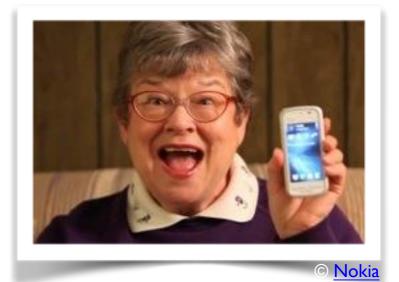

- The user knows nothing about paused/stopped/killed...
- He sees all apps as "running" (available)
- It is the developer's task to manually maintain the illusion of multitasking if the application needs it (e.g., to load a web page in the background, to play music...)
- The platforms help the developer via suitable APIs

# ANDROID: PROCESSES, THREADS

- When the first component of an app starts, the OS creates a new process (a Linux process) with a single thread of execution: Java's main thread
- By default, all components of the app will run in this very thread; execution requests are put in a queue

The main thread is also the user interface thread ("Ul thread") in Android

# MULTIPLE PROCESSES

- Different components of an app can run in separate processes
- Components of different apps can run in the same process, provided such apps are signed with the same certificate

In the manifest, set the android:process and android:multiprocess attributes of the app components appropriately

# MULTIPLE THREADS

- Long operations in the main thread (e.g., retrieving data from a database or a network server) will block the whole UI
- Do not block the main thread: spawn additional threads (aka "worker threads")

- Use Java facilities (Thread class, etc.)
- Use additional classes provided by Android

# THREADS AND UI TOOLKIT

Do not access the Android UI toolkit
 from outside the main thread (i.e., from worker threads):
 the Android UI toolkit is not thread safe

- Activity.runOnUiThread(Runnable)
  Posts the Runnable to the event queue of the main thread
- View.post(Runnable)
   View.postDelayed(Runnable, long)
   The Runnable is added to the message queue of the object, and executed later (after at least the specified delay, in the case of postDelayed(...)) in the main thread

# UI TOOLKIT: EXAMPLE

 When a button is tapped, the following code downloads an image from a separate thread and displays it in an ImageView

#### HANDLER CLASS

William and the state

- Receives messages and runs code to handle the messages (handleMessage() method)
- An new instance of Handler can be connected to an existing thread or can run in a new thread

 Connect an instance of Handler to the main thread to safely manage messages that imply changes to the UI

#### ASYNCTASK CLASS

 Allows to perform background operations and publish results on the main thread while hiding Threads and Handlers

- Must be subclassed to be used
- Override the doInBackground(...) method to provide the code to be executed (compulsory)
- Override the onPostExecute (Result result) method, which receives the results from the background execution, to process them in the main thread

#### ASYNCTASK: EXAMPLE

#### Ownloading an image with the AsyncTask class

And Black ANT IS WANT THE

```
public void onClick(View v)
{
    new DownloadImageTask().execute("http://example.com/image.png");
}
private class DownloadImageTask extends AsyncTask<String, Void, Bitmap>
{
    // What to do; guaranteed to run in a worker thread
    protected Bitmap doInBackground(String... urls)
    {
        return loadImageFromNetwork(urls[0]);
    }
    // Processing of the result; guaranteed to run in the main thread
    protected void onPostExecute(Bitmap result)
    {
        mImageView.setImageBitmap(result);
    }
}
```

### KILLING PROCESSES (1/2)

- The OS tries to maintain processes in memory for as long as possible, but might be forced to kill some of them when resources are low
- All app components running in a killed process are destroyed as well
- When deciding which processes to kill, the OS weighs their relative importance to the user.
   Therefore, the choice depends on the state of the components running in the process

### KILLING PROCESSES (2/2)

- The OS maintains a 5-level "importance hierarchy" based on the components running in processes
- Each process is assigned to the level of the most "important" component that runs in it
- A process' level might be increased because other processes are dependent on it
- When resources are needed, less important processes are killed first

### PROCESS HIERARCHY (1/3)

- Foreground process (maximum importance)
   A process that is required for what the user is currently doing
  - It hosts an activity that the user is interacting with
  - It hosts a service that is bound to the activity that the user is interacting with
  - It hosts a service that has called startForeground()
  - It hosts a service that is executing one of its lifecycle callbacks
  - It hosts a broadcast receiver that is executing its onReceive() method

### PROCESS HIERARCHY (2/3)

#### Visible process

A process that does not have any foreground components, but still can affect what the user is doing

- It hosts an activity that is not in the foreground, but is still visible to the user (e.g., its onPause() method has been called; it started a modal dialog)
- It hosts a service that is bound to a visible activity

### PROCESS HIERARCHY (3/3)

#### Service process

A process that is running a service that does not fall into either of the two previous hierarchy levels

#### Background process

A process holding an activity that is not currently visible to the user.

Processes in this hierarchy level are kept in an LRU list, so that the process with the activity that was most recently seen by the user is the last to be killed

# Empty process (minimum importance) A process that does not hold any active application components

### KILLING THREADS

Cashillon - worst Without the

- Runtime configuration changes (e.g., screen rotation) kill worker threads even if they belong to a highpriority process
- Two possible solutions
  - I. properly shut down and restart threads
  - ask the OS not to kill the threads
     by retaining the activity and/or its fragments

#### SCHEDULING PROCESSES

Android processes in the foreground (belonging to how many apps?) are scheduled regularly

and the second all and the

- Other processes are scheduled too
   but may be stopped or killed at any time
   without further notice
- Consequence: <u>activities</u> in the background cannot be trusted to complete any job

### ACTIVITY LIFECYCLE

10.578

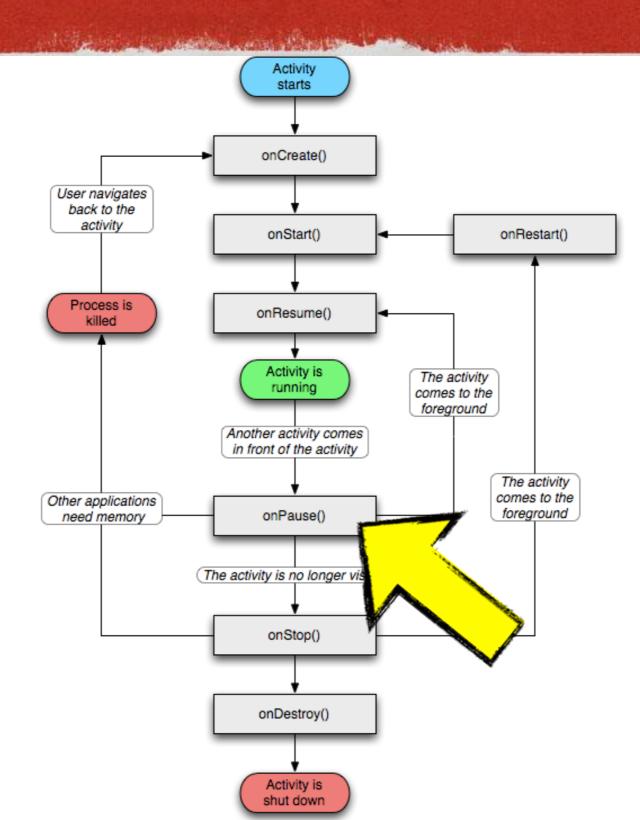

### A NOTE ON IOS

- Only <u>one</u> app in the foreground
- Apps in the background
  - iOS≤3: simply not allowed
     Apps are closed when they leave the foreground
  - iOS≥4: simply not scheduled
     Apps still in RAM but suspended.
     Can be killed at any time
- Apps in the background cannot be trusted to complete any job, but it is easier to determine when they are scheduled

# BACKGROUND EXECUTION IN ANDROID (1/4)

#### Services

Allow an app to run in the background for a long period of time (several minutes)

A process running a service is ranked higher than a process with background activities, hence an activity that initiates a long-running operation might do well to start a service for it, rather than creating a thread particularly if the operation will likely outlast the activity

# BACKGROUND EXECUTION IN ANDROID (2/4)

#### Broadcast receivers

Allow an application to run in the background for a brief amount of time as a result of an external event

The time limit for broadcast receivers is currently 10 seconds, so background receivers should consider employing services as well

# BACKGROUND EXECUTION IN ANDROID (3/4)

Content Providers

Encapsulate structured sets of data, and provide access to them

Content providers are the standard interface that connects data in one process with code running in another process.

Querying a content provider for data takes time. If the query is run from an activity, the UI may slow down and/or the activity may get blocked. Consider initiating the query on a separate thread

# BACKGROUND EXECUTION: FURTHER LIMITS

- From Android 8.0 (API level 26), there are further limits on what apps can do in the background
- Services: after some minutes in the background, an app is considered to be idle and the the system stops the app's background services
- Broadcast receivers: with limited exceptions, apps cannot register for implicit broadcasts in the manifest

# BACKGROUND EXECUTION IN ANDROID (4/4)

JobScheduler class (API level ≥21)
 Allows to define a unit of work ("job")
 to be scheduled asynchronously in the background

A job definition includes requirements for network connectivity and timing

The scheduler attempts to batch and defer jobs as much as possible to optimize the use of resources

#### TO LEARN MORE

#### Keeping Your App Responsive

- Sending Operations to Multiple Threads
- Best Practices for Background Jobs
- Background Execution Limits
- SMP Primer for Android

LAST MODIFIED: APRIL 24, 2018

COPYRIGHT HOLDER: CARLO FANTOZZI (CARLO.FANTOZZI@UNIPD.IT) COPYRIGHT ON SOME EXAMPLES, AS NOTED IN THE SLIDES: ORACLE AMERICA INC. LICENSE: CREATIVE COMMONS ATTRIBUTION SHARE-ALIKE 4.0 ORACLE LICENSE: HTTP://WWW.ORACLE.COM/TECHNETWORK/LICENSES/BSD-LICENSE-1835287.HTML